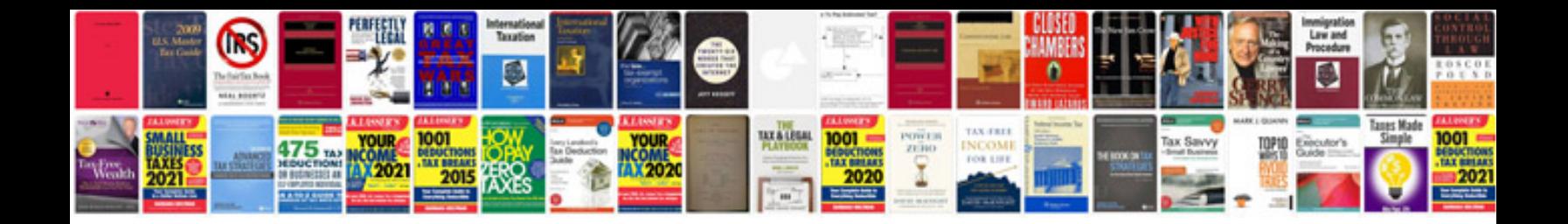

**Turbotax password**

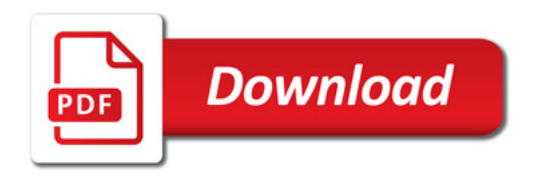

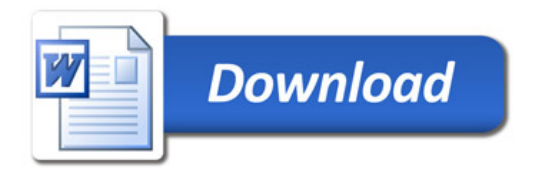